# Laboration med Legorobot

# En introduktion till felsökning och testkörning

**Mikael Sjöberg 1 September 2012 miksj@kth.se Introduktionskurs i Datateknik, II1310**

#### **Sammanfattning**

Den här rapporten handlar om en laboration med Legorobotor som gick ut på att felsöka en programkod skriven i språket NXC för att få en Legorobot att utföra ett antal uppgifter. När vi felsökt och rättat till felen i koden flashades roboten med det nya programmet och testkördes tills den kunde utföra alla de givna uppgifterna.

Anledningen till att vi gjorde den här laborationen var för att lära oss hur programmering fungerar samt hur man felsöker en programkod effektivt. Vi fick också lära oss hur parprogrammering fungerar. Dessa kunskaper kan vi ha nytta av vid senare studier samt i arbetslivet.

## Innehållsförteckning

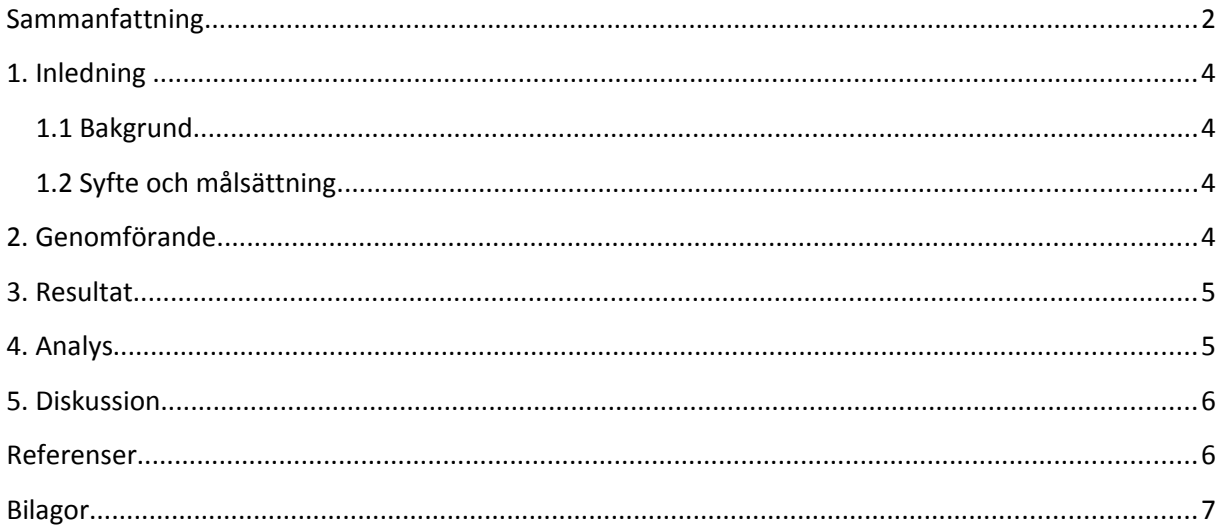

#### **1. Inledning**

Den här rapporten är ett resultat av en laboration bestående av felsökning och testkörning av en programkod skriven i NXC. Programmet är skrivet för att få en Legorobot att utföra ett antal uppgifter men innehåller ett antal fel och vår uppgift var att felsöka och rätta till koden.

Anledningen till att vi har en laboration som denna är för att få en inblick i hur programmering fungerar och laborationen är utformad på ett sådant sätt att även personer utan någon tidigare programmeringsvana ska kunna klara av det.

#### **1.1 Bakgrund**

En viktig del av programmering är felsökning av kod, både sin egen kod men även kod skriven av andra personer. Under den här laborationen fick vi möjlighet att prova på hur det är att felsöka ett program som någon annan skrivit vilket definitivt är ett moment som kan förekomma i flera andra kurser men även i arbetslivet om man jobbar på mjukvarusidan.

#### **1.2 Syfte och målsättning**

Syftet med laborationen var att på ett enkelt och lättsamt sätt introducera programmering för blivande elever på ingenjörsutbildningen. Vi skulle lära oss att felsöka kod samt att programmera i par. Dessutom fick vi en inblick i hur KTHs IT-system fungerar och hur man navigerar sig genom det.

Målet med laborationen var att felsöka och rätta till ett program med felaktig kod för att få roboten att utföra ett antal olika uppgifter. Den skulle kunna följa en svart linje och då den körde in i en vägg skulle den stänga av motorerna, spela en melodi och sedan visa gruppmedlemmarnas namn på en display.

#### **2. Genomförande**

Laborationen började med en kort genomgång från läraren där hon visade hur roboten uppförde sig med den felaktiga koden samt hur den skulle uppföra sig när koden var felfri. Vi läste därefter igenom det Labb-PM som fanns tillgängligt på Bilda. Programvaran som behövdes, BricxCC, hade vi redan laddat ner till datorn så det var bara att packa upp programmet och starta det. När vi kopplade in roboten i datorn ville den emellertid inte själv ladda ner och installera uppdateringar utan vi blev tvungna att göra det manuellt.

När det var gjort öppnade vi filen linefollower.nxc med BricxCC och skummade igenom koden för att se hur koden till robotens olika funktioner såg ut. Vi gick igenom de olika funktionerna var för sig och ändrade i koden samt testkörde roboten för att se att ändringarna var korrekta. Under laborationens använde vi oss av parprogrammering, det vill säga vi bytte vem som skulle programmera ungefär var tionde minut. När man inte programmerade satt man bredvid programmeraren för att kunna flika in om man såg någon bättre lösning på problemet eller om man märkte att programmeraren exempelvis gjorde ett syntaxfel. När roboten fungerade felfritt visade vi upp den för läraren som även läste igenom vår kod för att se vilka ändringar vi gjort. Därefter godkände hon vår robot och laborationen var avklarad.

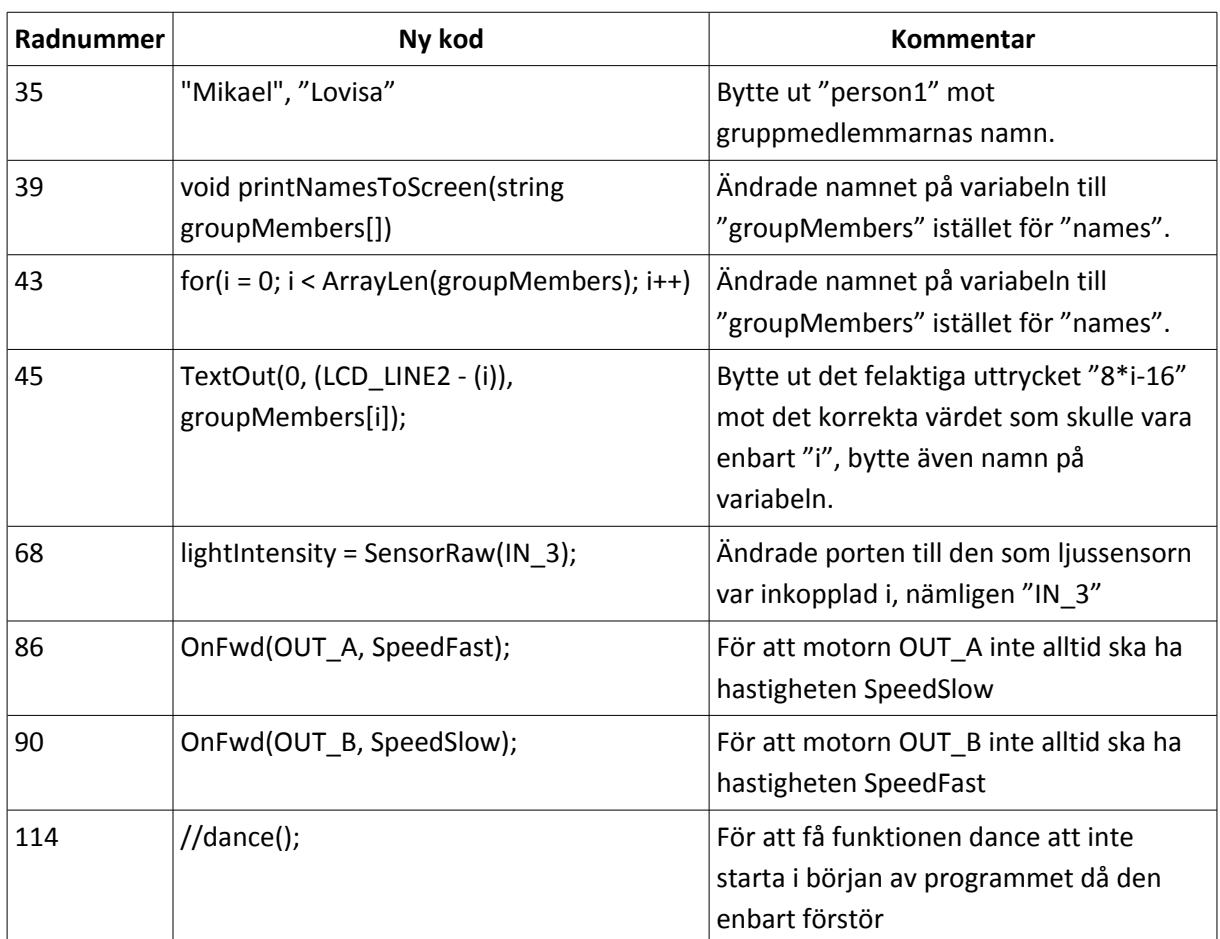

#### **3. Resultat**

#### **4. Analys**

När vi testkörde roboten första gången såg vi att den inte klarade alla de uppgifter den skulle klara av, den snurrade först runt i en cirkel och efter ett par sekunder började den köra lite snett framåt utan att bry sig om den svarta linjen. När den krockade med väggen visade den dessutom ingenting på displayen.

Det första problemet var lätt att lösa då det bara var ta bort funktionen dance, på rad 114, från programmet då det enda den funktionen gjorde var att köra den ena motorn i hastigheten 87 och den andra i 20 under de första tre sekunderna programmet kördes.

Felet med att inga namn visades på skärmen berodde på att en odefinierad variabel användes och att koden som beskriver vad som ska skrivas till displayen innehöll en onödigt komplicerad uträkning som dessutom gav ett värde som inte stämde överens med de sparade strängarna i arrayen. Genom att göra ändringar på rad 35 till 45 var även det problemet löst.

Det tredje och sista felet berodde på två saker. Dels var fel port angiven till ljussensorn på rad 68. För att hitta den rätta porten var vi tvungen att inspektera roboten och se till vilken port kabeln från

ljussensorn var kopplad. Den andra anledningen till att roboten inte ville följa linjen var att if-satserna till motorernas beteende var felaktiga. I den felaktiga ändrades aldrig motorernas hastighet eftersom både if- och else-satsen gav motorn samma hastighet. Genom att ändra dessa satser, på rad 86 och 90, så de hastigheten antingen var SpeedFast eller SpeedSlow kunde roboten svänga ordentligt och således följa den svarta linjen.

#### **5. Diskussion**

Syftet med laborationen var att få en inblick i hur programmering fungerar och att testa på hur felsökning och testkörning fungerar. Detta kan vara bra att ha prövat på eftersom vi troligtvis kommer behöva göra liknande saker under vår utbildning. Om man har planerat på att jobba med mjukvara kommer man stöta på det även där. Parprogrammeringen var ny för mig och kändes som ett bra sätt att programmera tillsammans. Istället för att jobba på olika delar av programmet kan man genom parprogrammering se till att man bättre lösningar på problem samtidigt som man får en bättre bild av programmets helhet.

Eftersom kursen är utformad så att även de som inte programmerat tidigare ska kunna klara laboration blev det något för lätt för de som redan kunde programmera och således kunde korrigera alla felaktiga kodrader på bara ett tiotal minuter. Det enda problemet som uppstod var egentligen när drivrutinerna inte ville uppdatera sig automatiskt utan vi blev tvungna att installera de manuellt. Jag kände emellertid ändå att laborationen var givande då den gav mig en chans att fräscha upp mina programmeringskunskaper på ett enkelt och roligt sätt.

**Referenser** Labb-PM<https://bilda.kth.se/courseId/8498/content.do?id=19150198>

### **Bilagor**

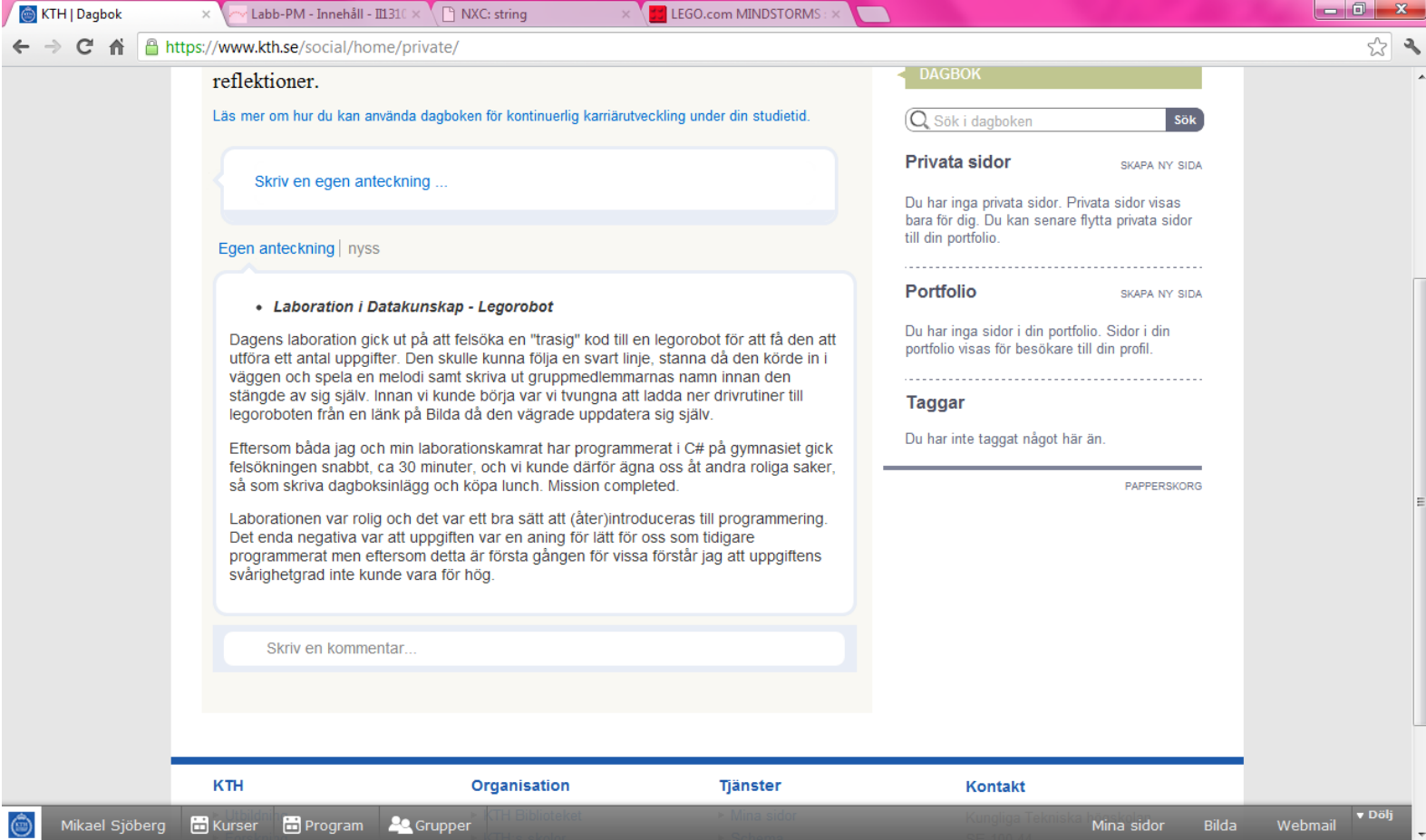

*Skärmdump från min dagbok på KTH Social*